$<<$ 3ds Max $>$ 

 $<<$ 3dsMax $>$ 

 $,$  tushu007.com

- 13 ISBN 9787030341846
- 10 ISBN 7030341848

出版时间:2012-5

页数:313

字数:465000

extended by PDF and the PDF

http://www.tushu007.com

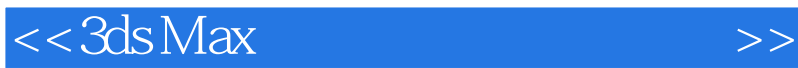

3ds Max  $2012$ 3ds Max 2012 and 3ds Max 3ds Max 2012 RURBS AEC 材质和贴图,灯光、摄影机和大气环境,动画制作与Character Studi0 Post

 $<<3d$ s Max $>>$ 

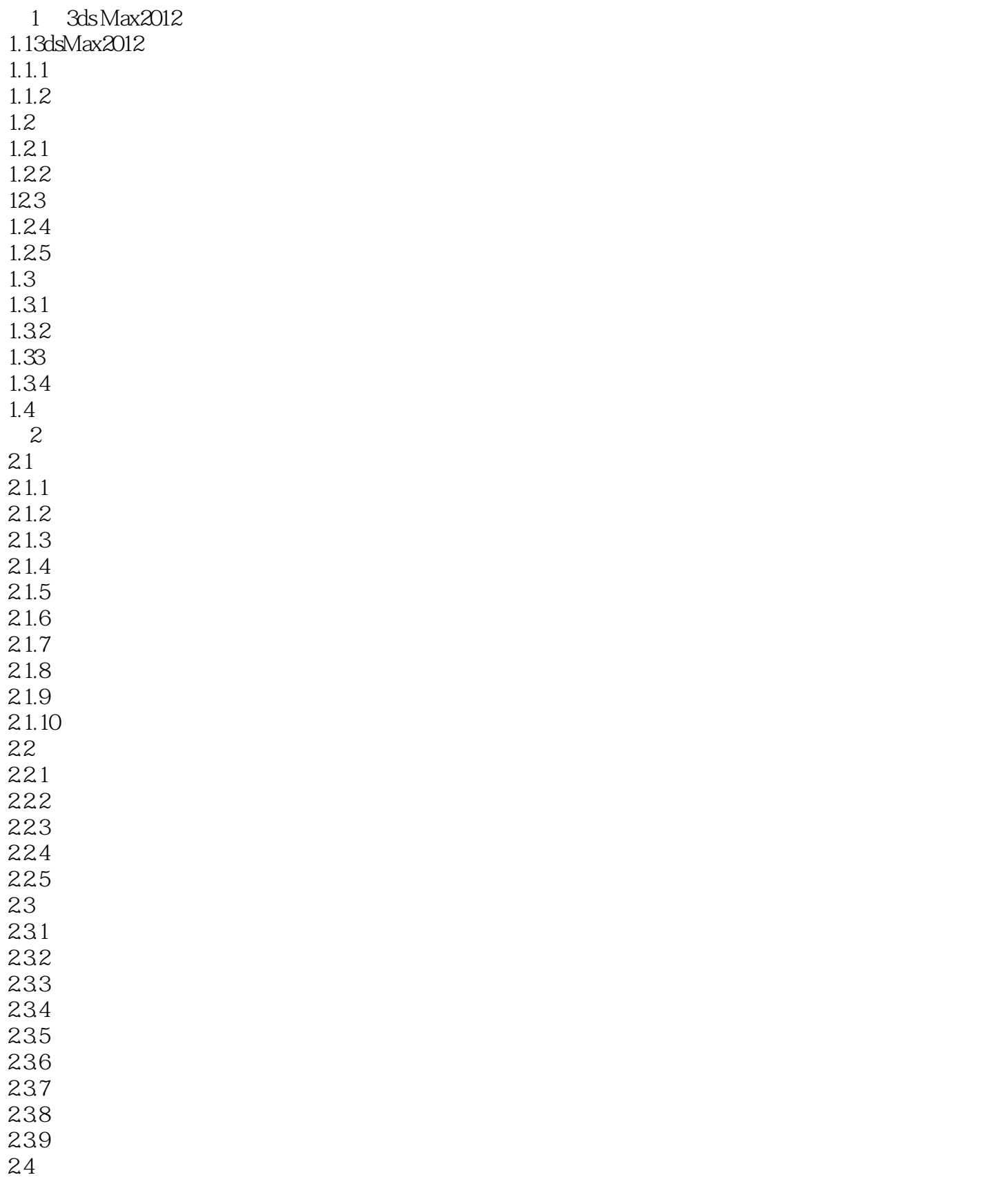

### $<<3d$ s Max $>$

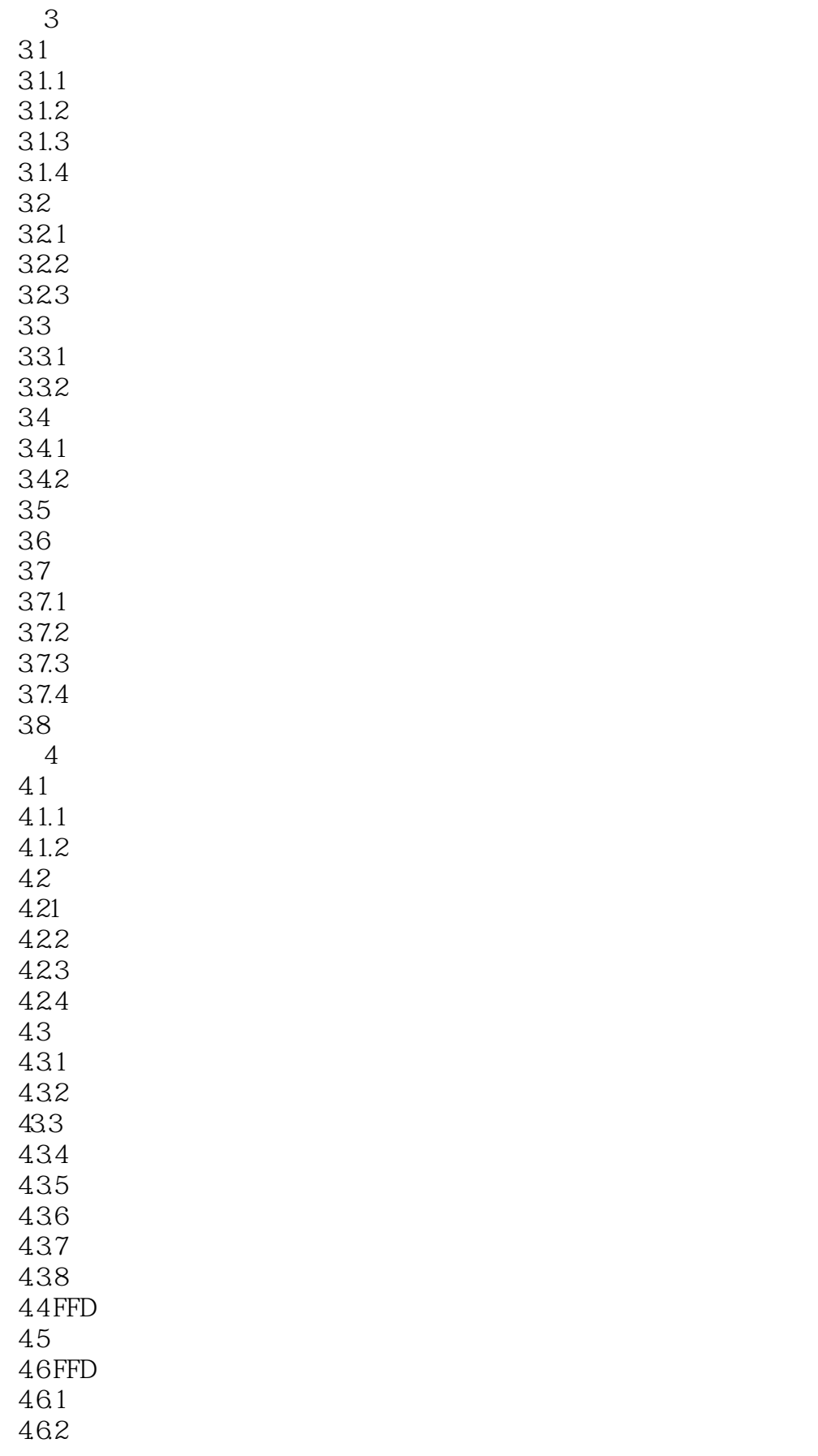

### $<<3d$ s Max $>$

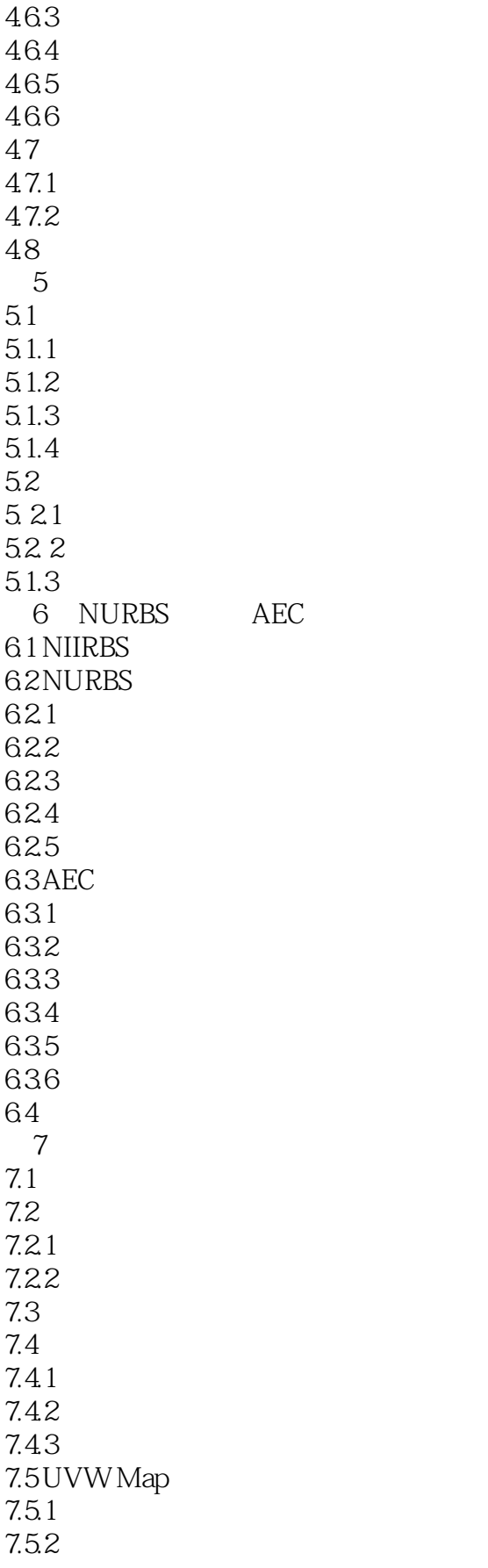

## $<<3ds$  Max $>>$

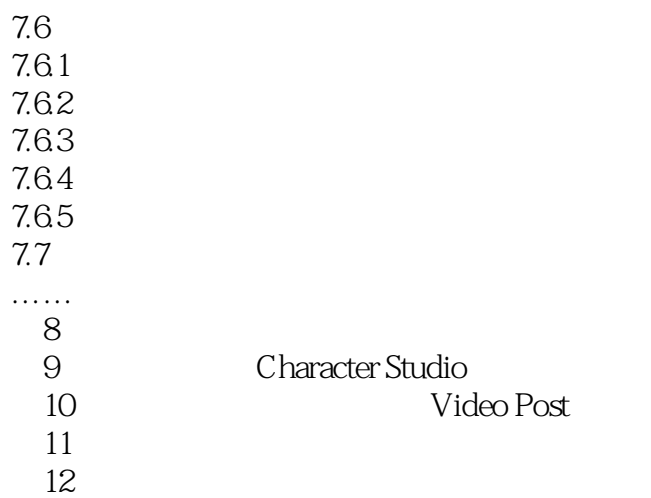

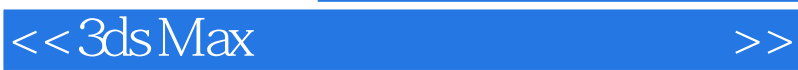

 $31$   $3d$ s Max 3ds Max的选择功能很强大,常用的有直接选择、区域选择和按名称选择三种方法,用户还可以根据实  $31.1$  $Q$  $C$ trl  $C$ trl  $31.2$  $Q$ 

……

*Page 7*

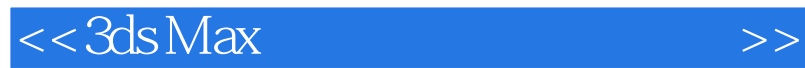

本站所提供下载的PDF图书仅提供预览和简介,请支持正版图书。

更多资源请访问:http://www.tushu007.com

 $,$  tushu007.com